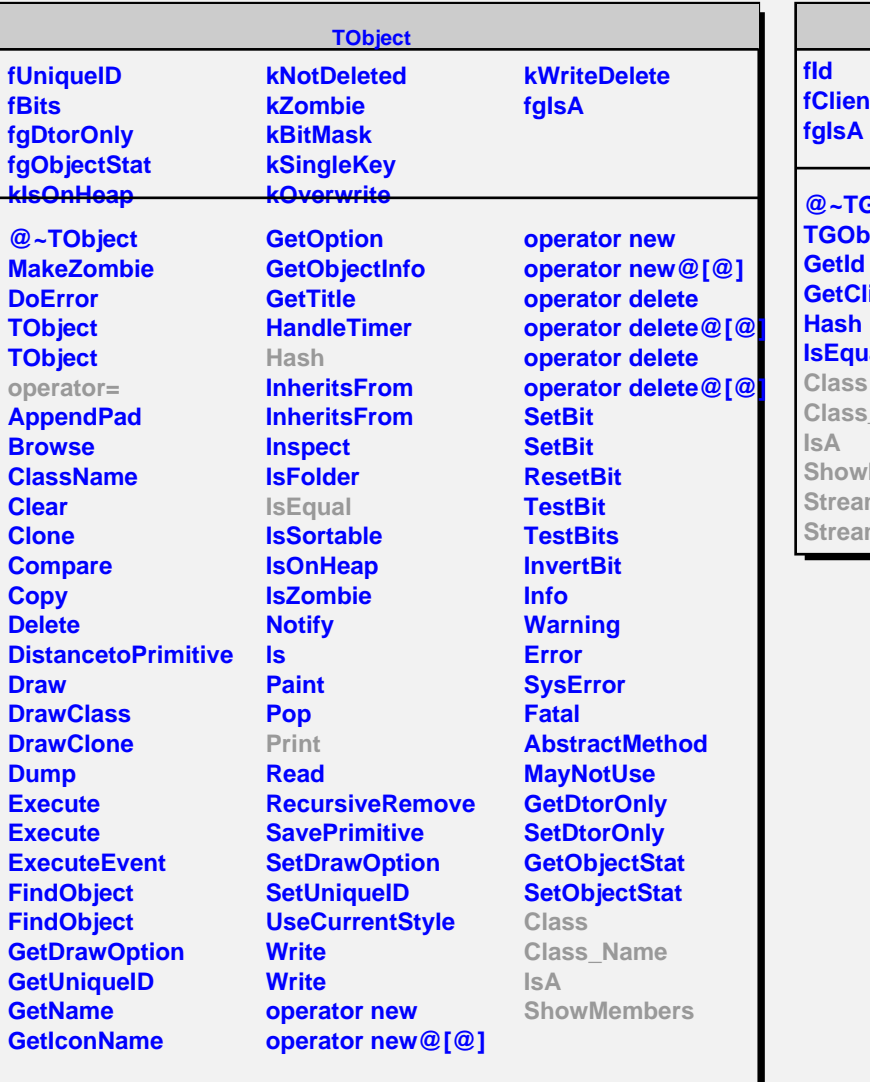

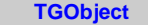

**Slient** 

**@~TGObject TGObject GetId GetClient** ash **IsEqual Class Class\_Name IsA** howMembers **Streamer StreamerNVirtual**

## **TGGCPool fList fgIsA @~TGGCPool ForceFreeGC MatchGC UpdateGC TGGCPool GetGC GetGC FreeGC FreeGC FindGC FindGC Print Class Class\_Name IsA ShowMembers Streamer StreamerNVirtual**